# **trader bet365**

- 1. trader bet365
- 2. trader bet365 :crash apostas
- 3. trader bet365 :aplikacja bet365

# **trader bet365**

#### Resumo:

**trader bet365 : Inscreva-se em condlight.com.br e aproveite uma experiência de apostas incrível com nosso bônus especial!**  contente:

### **trader bet365**

O Bet365, uma das maiores casas de apostas do mundo, agora oferece a você a opção de fazer depósitos via Pix, um método rápido, seguro e conveniente. Nesse artigo, você descobrirá como depositar noBet365utilizando o Pix, compreenderá os tempos de processamento e outras informações úteis.

### **trader bet365**

- 1. Entre no site oficial da Bet365 ou abra o aplicativo e faça o login usando suas credenciais.
- 2. Clique em trader bet365 "Conta" no canto superior direito da tela e selecione "Depositar".
- 3. Escolha o Pix como forma de pagamento no menu suspenso.
- 4. Informe o valor que deseja depositar e confirme a transação usando o seu aplicativo bancário ou banco digital.

### **Tempo de processamento do Pix na Bet365**

Normalmente, o depósito via Bet365 Pix é processado imediatamente, geralmente em trader bet365 menos de dois minutos. Isso permite que você comece a apostar em trader bet365 seu jogo ou evento esportivo favorito em trader bet365 questão de minutos.

### **Valor mínimo e máximo do depósito via Pix**

O valor mínimo do depósito por Pix na Bet365 é R\$30, e o máximo depende do seu banco e do seu limite de transação diário. Lembre-se de verificar esses detalhes antes de fazer seu depósito.

### **Solução de problemas de depósito no Bet365 via Pix**

Se você encontrar algum problema ao fazer o depósito via Pix no Bet365, como um pagamento mal-sucedido ou um atraso no processamento, entre em trader bet365 contato com o Suporte ao Cliente Bet365. Eles podem ajudá-lo a resolver trader bet365 situação e assegurar que trader bet365 experiência no site seja agradável.

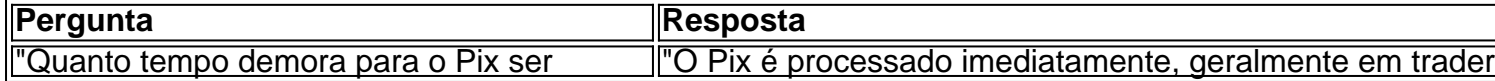

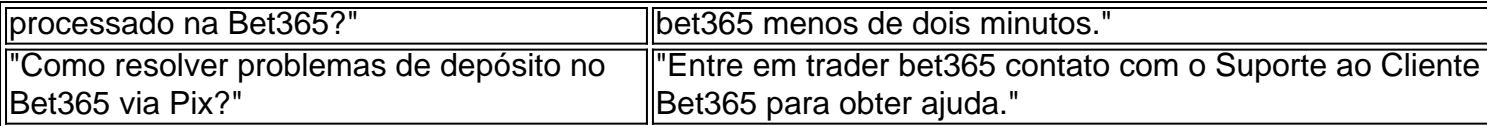

Esperamos que nossa orientação para depósitos no Bet365 via Pix tenha esclarecido quaisquer dúvidas que você possuísse. Agora, é hora de aproveitar o melhor dos esportes digitais e realizar suas apostas com mais tranquilidade!

#### [slot dynamite](https://www.dimen.com.br/slot-dynamite-2024-08-08-id-45016.html)

Aprenda a baixar o bet365 app no seu celular para apostas esportivas e cassino!

O Bet365 app vai otimizar suas apostas 4 em trader bet365 esportes e cassino. Aprenda como baixar bet365 para Android ou iOS. Faça download do bet365 apk para baixar 4 bet365 no seu Android ou ter um app bet365 na Apple.

E se você ainda não tem cadastro nessa casa de 4 apostas, saiba que poderá ativar o código promocional MAX365UP diretamente pelo app, fazendo o registro pelo seu celular. Neste conteúdo, 4 vamos te ensinar tudo sobre isso. Confira!

Bet365 App: Uma visão geral do aplicativo

O Bet365 app destaca-se como uma ferramenta excepcionalmente 4 projetada que incorpora todos os recursos do site principal em trader bet365 um formato compacto e fácil de usar. Disponível para Android 4 e iOS, o aplicativo está pronto para baixar diretamente do site da Bet365 ou pela loja americana da Apple Store.

NOVOS 4 CLIENTES: OBTENHA ATÉ R\$200 EM CRÉDITOS DE APOSTA. Retornos excluem valor em trader bet365 Créditos de Aposta. Aplicam-se T&C, limites temporais 4 e exclusões. O código de bônus MAX365UP pode ser usado durante o registro, mas não altera o valor da oferta 4 de forma alguma.

Baixar o Bet365 App em trader bet365 2024: O que você precisa fazer?

NOVOS CLIENTES: OBTENHA ATÉ R\$500 EM CRÉDITOS 4 DE APOSTA Abrir A Bet365 fez um excelente trabalho em trader bet365 simplificar o processo de baixar bet365 para usuários do Android. 4 No entanto, quem tiver um iOS, vai conseguir baixar, embora com muito mais de mão de obra.

Importante notar que o 4 app não está disponível nas lojas de aplicativos padrão como a Google Play Store ou a App Store brasileira, é 4 necessário seguir alguns passos específicos para fazer o baixar bet365. Preparamos um passo a passo de como fazer isso tanto 4 para dispositivos Android quanto para iOS.

Vale destacar que a bet365 é confiável e, portanto, é totalmente seguro baixar o app 4 dela. Desde que, claro, você faça esse procedimento diretamente do site oficial, como iremos explicar em trader bet365 detalhes. Veja a 4 seguir.

Passo a passo para baixar o Bet365 aplicativo Android

Acesse o site Bet365

Para usuários de Android, acesse o site oficial da 4 Bet365 usando o navegador do seu dispositivo celular. É importante entrar no site pelo celular, ou a opção de download 4 não vai aparecer.

Procure pelo link

Role a página até encontrar o link "Todos os aplicativos da Bet365" e clique nele. Esse 4 link fica logo depois do painel de jogos e antes do rodapé com os links de acesso rápido para outras 4 partes do site.

Faça download do app de apostas

Importante ter ciência que a Bet365 tem vários apps. Um para poker, outro 4 para bingo, outro para cassino. O aplicativo para apostas é o primeiro da lista. Clique no link para iniciar o 4 download.

Instale no seu Android

Aguarde o download do aplicativo e inicie a instalação. É importante ter pelo menos 35.79 MB de 4 espaço livre no seu aparelho.

Passo a passo para instalar bet365 no iPhone

Altere região da trader bet365 conta App Store

Para usuários de 4 iOS, primeiro é necessário alterar a região da trader bet365 conta na App Store para os Estados Unidos.

Procure pelo Bet365

Após alterar 4 a região, abra a App Store e pesquise por "Bet365" na barra de pesquisa. Obtenha o aplicativo Bet365 iOS

Toque no aplicativo 4 Bet365 e em trader bet365 "Obter" para baixá-lo e instalá-lo em trader bet365 seu dispositivo. Após a instalação, você pode alterar a 4 região de volta para o Brasil. NOVOS CLIENTES: OBTENHA ATÉ R\$500 EM CRÉDITOS DE APOSTA Abrir Bet365 baixar no iOS: é possível?

Sim, 4 o Bet365 aplicativo pode ser baixado em trader bet365 dispositivos iOS. No entanto, devido a restrições de disponibilidade, o aplicativo não 4 está listado na Apple Store brasileira. Portanto, os usuários precisarão alterar temporariamente a região da trader bet365 conta na Apple Store para 4 os Estados Unidos para fazer o download do aplicativo.

Abra o app ajustes, toque em trader bet365 seu nome e depois em 4 trader bet365 "Mídia e Compras", toque em trader bet365 "Ver Conta" e inicie a sessão, se necessário. Depois, toque em trader bet365 "País/região" 4 e depois em trader bet365 "Alterar país ou região", selecione "Estados Unidos" e aceite os Termos e Condições.

Por fim, insira uma 4 forma de pagamento válida nos Estados Unidos e um endereço de cobrança americano. Toque em trader bet365 "Próximo" e conclua a 4 alteração. Aí é só Bet365 baixar na Apple Store.

Bet365 baixar no Android: É possível?

Sim, o Bet365 Apk está disponível para 4 download em trader bet365 dispositivos Android e, certamente, é o melhor app de apostas de 2024. Entretanto, para os usuários de 4 Android, é necessário baixar o arquivo APK, pois o aplicativo não está disponível na Google Play Store. Como se registrar + 4 códigos promocionais

NOVOS CLIENTES: OBTENHA ATÉ R\$500 EM CRÉDITOS DE APOSTA Abrir Para usar as promoções e códigos promocionais disponíveis na Bet365 4 em trader bet365 Janeiro 2024, é preciso se registrar, mesmo que esteja usando a versão do aplicativo. A boa notícia é 4 que o processo de registro é bastante simples e direto. Aqui está o que você precisa fazer:

Abra o aplicativo Bet365 4 baixar no seu dispositivo.

Clique e abra o seu aplicativo para poder acessar a área de registro.

Toque em trader bet365 'Login' depois 4 em trader bet365 'Registre-se'.

Esses botões ficam no topo da página, em trader bet365 destaque.

Preencha o formulário de registro com suas informações

Use seus 4 dados para garantir que a conta não será bloqueada.

Escolha um e-mail válido para vincular a conta

O e-mail é o meio 4 utilizado para recuperação de senhas e validação.

Defina um nome de usuário e senha para trader bet365 conta.

Crie uma senha forte para 4 evitar que terceiros tenham acesso a trader bet365 conta.

Adicione o código promocional no campo correspondente.

Adicione o código MAX365UP para destravar as 4 ofertas de boas-vindas de esportes e cassino. Aceite os termos e condições e conclua seu registro.

Concluindo todas essas etapas você pode 4 apostar.

Ao se registrar, certifique-se de fornecer informações corretas e atualizadas. Caso contrário, você pode enfrentar problemas ao tentar retirar seus 4 ganhos mais tarde. Além disso, lembre-se de verificar trader bet365 conta para garantir o acesso total a todos os recursos e 4 ofertas da Bet365.

Bet365 App: Nossa Análise

O aplicativo da Bet365 é conhecido por ser limpo, intuitivo e fácil de usar. O 4 design geral do aplicativo é simplificado, tornando a navegação sem complicações mesmo para usuários iniciantes. Os gráficos são agradáveis e 4 atraentes, contribuindo para uma experiência de

usuário positiva.

Quanto à funcionalidade, o Bet365 App não deixa nada a desejar. Ele oferece 4 a possibilidade de apostar em trader bet365 todos os mercados disponíveis no site principal.

Isso inclui esportes populares, como futebol, basquete e 4 tênis, mas também mercados menos comuns, como eSports e corridas de galgos.

Os menus são bem organizados e a estrutura do 4 aplicativo é lógica, permitindo que os usuários localizem facilmente suas partidas e mercados favoritos. Além disso, recursos úteis, como transmissão 4 ao vivo e cash out, estão facilmente acessíveis.

A velocidade do aplicativo é impressionante, com carregamento rápido de páginas e atualizações 4 em trader bet365 tempo real. Isso é particularmente útil quando você está apostando ao vivo e o tempo de reação é 4 essencial.

A Bet365 conseguiu traduzir toda a eficiência de seu site para um aplicativo móvel. Se você está procurando por uma 4 plataforma de apostas móvel confiável e fácil de usar, o aplicativo da Bet365 certamente se encaixa no perfil.

Como apostar em 4 trader bet365 futebol no bet365 app?

Apostar no app bet365 é simples, porque seu layout é bem parecido com a versão desktop. 4 O primeiro passo, claro, é fazer login na trader bet365 conta. Depois, adicione saldo, fazendo um depósito. Em trader bet365 seguida:

Encontre o 4 evento que deseja apostar. Navegue pelas opções em trader bet365 destaque ou filtre por "modalidade" > "campeonato" > "partida".

Clique na partida 4 e abra todos os mercados e odds. Analise friamente as melhores opções para trader bet365 estratégia. Toque sobre trader bet365 opção de 4 aposta.

No bilhete que se abrirá, adicione o valor. Se quiser fazer uma múltipla na bet365, adicione mais seleções ao bilhete 4 e preencha com um valor único de aposta.

Verifique se está tudo certo e clique para apostar.

Acompanhe o jogo e, se 4 quiser, faça um cash out. Ou aguarde até o fim da partida para conferir seus ganhos.

Este mesmo passo a passo 4 pode ser seguido para apostar em trader bet365 outras modalidades esportivas, já que todos os eventos cobertos pelo site, também estão 4 disponíveis no app bet365.

Mercados e Odds do aplicativo da Bet365

NOVOS CLIENTES: OBTENHA ATÉ R\$500 EM CRÉDITOS DE APOSTA Abrir

Todo apostador 4 mais experiente sabe que a Bet365 é um dos melhores sistes de apostas no que tange aos mercados de apostas.

Independentemente 4 da modalidade escolhida, sempre há muitos mercados para escolher na hora de apostar.

O interessante é que na Bet365 os mercados 4 são classificados conforme o tipo, por exemplo, os mercados para NBA:

Linhas : Apostas no jogo, 1º tempo, 1º quarto, 2º 4 quarto, 3º quarto, 4º quarto, Aposta 3-opções; : Apostas no jogo, 1º tempo, 1º quarto, 2º quarto, 3º quarto, 4º quarto, 4 Aposta 3-opções; Apostas especiais : Handicap de Pontos Alternativos, Total do Jogo, Total Alternativo Resultado e Ambos os Times 4 Para Mais, Resultado Duplo, Resultado e Total Partida – Handicap e Total Margem de Vitória, Primeiro a Conseguir 20 Pontos.

: 4 Handicap de Pontos Alternativos, Total do Jogo, Total Alternativo Resultado e Ambos os Times Para Mais, Resultado Duplo, Resultado e 4 Total Partida – Handicap e Total Margem de Vitória, Primeiro a Conseguir 20 Pontos. Quarto : 1º Quarto Margem 4 de Vitória, 1º Quarto Dupla Hipótese, 1º Quarto Handicap Total.

: 1º Quarto Margem de Vitória, 1º Quarto Dupla Hipótese, 1º 4 Quarto Handicap Total. Apostas em trader bet365 jogadores: Melhor Jogador (MVP), Mais Pontos no Jogo, Mais Assistências no Jogo, Mais Rebotes 4 no Jogo, Jogador para Fazer um Triple-Double.

São apenas alguns exemplos de como os mercados ficam classificados na Bet365 pelo aplicativo. 4 Essa organização facilita na hora de encontrar um tipo de mercado.

Outro fator que notabiliza a Bet365 como um das melhores 4 casas de apostas são as odds

competitivas tanto para esportes quanto para jogos de cassino.

Dentro da área de esportes, você 4 encontra a opção "apostas aumentadas", com cotações acima da média para jogos e mercados específicos.

Não importa se você é um 4 fã de esportes tradicionais ou esportes de inverno, até mesmo esportes mais desconhecidos como os esportes gaélicos. No aplicativo Bet365 4 você vai encontrar um evento para apostar e testar trader bet365 sorte.

Melhores Esportes para Apostar

 Tour de France: A corrida de 4 ciclismo mais famosa do mundo também é um grande atrativo para apostadores. A Bet365 oferece várias opções de apostas para 4 o Tour de France, incluindo vencedor geral, vencedores de etapa e mais.

 NFL: A Liga Nacional de Futebol dos Estados 4 Unidos é um dos esportes mais populares para apostas na Bet365. Você pode apostar em trader bet365 tudo, desde o vencedor 4 do Super Bowl até estatísticas individuais de jogadores.

 ITF: A Federação Internacional de Tênis organiza torneios em trader bet365 todo o 4 mundo, e a Bet365 permite que você aposte em trader bet365 todos eles. Seja em trader bet365 simples ou duplas, há uma 4 variedade de mercados disponíveis.

Melhores Jogos de Cassino para Apostar

 Roleta: Este clássico jogo de cassino que conquista quem joga pela 4 primeira vez. Criado há mais de um século, a roleta bet365 é confiável e muito divertida. No cassino da bet365 4 você encontra uma série de variantes da roleta para satisfazer seu gosto.

 Super Ultra Mega Wheel: Este emocionante jogo de 4 roda é cheio de suspense. Com grandes prêmios em trader bet365 oferta, o Super Ultra Mega Wheel pode resultar em trader bet365 4 ganhos significativos.

 Stacked Fire 7s: Este jogo de slot traz o calor com seus símbolos ardentes e potencial para grandes 4 vitórias. Com uma jogabilidade fácil de entender, Stacked Fire 7s é uma ótima escolha para novos e experientes jogadores de 4 cassino.

Aplicativo Bet365 2024: O que gostamos e não gostamos

NOVOS CLIENTES: OBTENHA ATÉ R\$500 EM CRÉDITOS DE APOSTA Abrir

Gostamos

Facilidade 4 para instalar no Android

Rapidez ao depositar via PIX

Bônus de boas-vindas para novos clientes (aplicam-se T&C)

Não gostamos

Dificuldade 4 para instalar no iOS

Processo de verificação complexo

Excesso de notificações, muito repetidas

Conclusão: Aplicativo Bet365 – Uma Experiência Interessante

Sem dúvida, 4 o aplicativo da Bet365 proporciona uma experiência de apostas completa e muito interessante. É verdade que se você estiver usando 4 o iOS, pode encontrar um pouco de dificuldade para baixar seu app. Entretanto, o site é adaptado para dispositivos móveis 4 e funciona bem nos navegadores do iOS, como o Safari.

Em relação à versão bet365 apk nos surpreendeu a facilidade de 4 instalação. O download não demorou nem mesmo um minuto para ser concluído e toda a instalação levou apenas alguns segundos.

Ficamos 4 satisfeitos com a ampla gama de mercados de apostas disponíveis, ou pelos recursos exclusivos como o painel de apostas e 4 a possibilidade de fazer depósitos diretamente pelo app. Além disso, a interface do bet365 app é extremamente intuitiva e os gráficos 4 são de alta qualidade, tornando a navegação e a colocação de apostas um processo simples e agradável. No fim das contas, 4 o aplicativo Bet365 é uma excelente escolha para quem deseja ter uma experiência de apostas dinâmica e envolvente, diretamente do 4 conforto do seu smartphone. Perguntas mais frequentes sobre o Bet365 App

Ainda em trader bet365 dúvida sobre como baixar o bet365 app e 4 de que forma usar esse aplicativo de apostas? Confira as perguntas mais comuns dos apostadores.

Qual o aplicativo oficial da bet365?

O 4 aplicativo oficial da bet365 é o que você encontra no site da casa. Não baixe nenhum arquivo em trader bet365 sites 4 desconhecidos, porque eles podem colocar em trader bet365 risco a segurnaça do seu celular.

Como baixar o app da bet365?

Para baixar o 4 app da bet365 para Android, acesse o site da casa direto pelo seu celular e role até encontrar a opção 4 "ver todos os apps da bet365". Então, selecione a opção de apostas esportivas e faça o download do arquivo APK. 4 Depois, é só instalar no seu celular. Para que serve o app da bet365?

O app da bet365 pode ser usado para 4 fazer apostas esportivas diretamente pelo seu celular. Com ele, você também conseguirá se divertir em trader bet365 alguns jogos de cassino. 4 E poderá usar todas as funções da casa, como depósitos, saques, live stream, cash out e mais.

É possível baixar o 4 aplicativo Bet365 no meu iPhone ou iPad?

Sim, é possível, mas o aplicativo Bet365 não está disponível na App Store brasileira. 4 Contudo, alterando a região da trader bet365 conta para os Estados Unidos, você pode baixar o aplicativo Bet365 na App Store 4 americana.

Lembre-se de seguir os passos corretamente para alterar a região e ter uma forma de pagamento válida para os Estados 4 Unidos.

O app Bet365 é fácil de usar?

Sim, o aplicativo da Bet365 é projetado para ser intuitivo e fácil de usar. 4 Ele tem uma interface limpa, com gráficos de alta qualidade e a capacidade de apostar em trader bet365 todos os mercados 4 disponíveis.

Além disso, ele conta com recursos como o acompanhamento de jogos ao vivo, painel de apostas e depósito pelo celular, 4 tornando a experiência de apostas muito mais emocionante e envolvente.

Quais são os melhores esportes e jogos de cassino para apostar 4 na Bet365?

Para esportes, os mais populares para apostas na Bet365 é futebol, basquete, tênis e vôlei, mas existem muitos outros. 4 Já para jogos de cassino, os mais populares são Aviator, Spaceman, entre outros. Vale a pena testar o app no 4 seu celular e fazer um cadastro para jogar inúmeros e jogos e apostar em trader bet365 muitos eventos esportivos.

## **trader bet365 :crash apostas**

esportivas.

Vamos falar de casas de apostas que possuem o mercado de escanteios e te

dar algumas dicas para se sair bem neste mercado que muitos adoram e outros odeiam. O

fato é que o mercado de escanteios é um nicho de apostas em trader bet365 crescimento e cada dia

However, there is no need to worry because there is a website you can trust, Bet365. Bet365 is the website to visit for all players around the world. You can be sure that Bet365 will give you various bonuses.

#### [trader bet365](/betfair-copa-2024-08-08-id-11423.html)

bet365 is only legal and active in seven states in America as of now: Colorado, New Jersey, Ohio, Iowa, Kentucky, Louisiana, and Virginia. If you'd like to place wagers at bet365 you'd need to be physically located in one of those seven states.

[trader bet365](/cbet-site-2024-08-08-id-19632.pdf)

# **trader bet365 :aplikacja bet365**

Siga a Football Weekly onde quer que você obtenha seus podcasts e participe da conversa no Facebook, Twitter ou email.

No podcast de hoje; Portugal passou pela Eslovênia uma penalidade depois que o goleiro Diogo Costa salvou três seguidas. Cristiano Ronaldo teve a chance para ganhar trader bet365 tempo extra, mas também Benjamin Sesko na Eslovénia ambos foram negado...

Em outros lugares, França v Bélgica era um jogo que de alguma forma conspirava para ser pior do Inglaterra vs Eslováquia. Um objetivo atrasado desviado foi suficiente a fim garantir France chegou aos últimos oito anos!

Além disso, vamos olhar para a Roménia v Holanda e Áustria vs Turquia. Para não mencionar um pouco mais sobre Inglaterra E responder às suas perguntas: WEB

Apoie o Guardião aqui.

Agora você também pode encontrar o Football Weekly no Instagram, TikToK e YouTube. {img}: Ebrahim Noroozi/AP

Apoio The Guardian

O Guardian é editorialmente independente. E queremos manter o nosso jornalismo aberto e acessível a todos, mas precisamos cada vez mais dos nossos leitores para financiarmos os trabalhos que desenvolvemos

Apoio The Guardian

Author: condlight.com.br

Subject: trader bet365

Keywords: trader bet365

Update: 2024/8/8 22:15:28